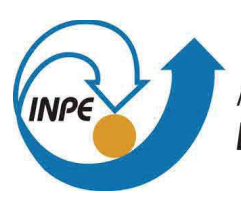

MINISTÉRIO DA CIÊNCIA, TECNOLOGIA, INOVAÇÕES E COMUNICAÇÕES **INSTITUTO NACIONAL DE PESQUISAS ESPACIAIS** 

# **AMBIENTE DE CONTAINER PARA PESQUISA COM O MODELO METEOROLÓGICO BRAMS**

Jade Freire de Carvalho

Relatório de Iniciação Científica do programa PIBIC, orientada pelo Dr. Haroldo Fraga de Campos Velho e pelo Dr. João Vicente Ferreira Lima.

URL do documento original:  $\langle$ http://urlib.net/ $>$ 

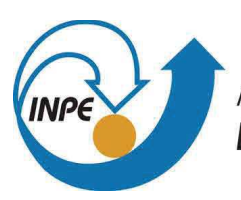

MINISTÉRIO DA CIÊNCIA, TECNOLOGIA, INOVAÇÕES E COMUNICAÇÕES **INSTITUTO NACIONAL DE PESQUISAS ESPACIAIS** 

# **AMBIENTE DE CONTAINER PARA PESQUISA COM O MODELO METEOROLÓGICO BRAMS**

Jade Freire de Carvalho

Relatório de Iniciação Científica do programa PIBIC, orientada pelo Dr. Haroldo Fraga de Campos Velho e pelo Dr. João Vicente Ferreira Lima.

URL do documento original:  $\langle$ http://urlib.net/ $>$ 

#### **RESUMO**

Se trata sobre uma pesquisa para migrar o simulador meteorológico de mesoescala BRAMS, que faz uso intensivo de computação, em ambiente do pacote de software Docker: "BRAMS em container". O objetivo é tornar mais eficiente o aprendizado e aplicação do modelo BRAMS. Desta forma, o ambiente de virtualização container é útil em aplicações científicas, em particular para compartilhar o uso de sistemas de simulação em arquiteturas de processamento de alto desempenho (PAD), como a realização das execuções do BRAMS. O projeto "BRAMS em container"deve facilitar a instalação e uso do BRAMS. O modelo é usado pelo INPE para previsão ambiental operacional e a migração do BRAMS-container para diferentes instituições que fazem uso deste modelo computacional. O desenvolvimento será com a versão 5.6.2 do BRAMS.

Palavras-chave: BRAMS. "container". processamento de alto desempenho.

## **SUMÁRIO**

## **Pág.**

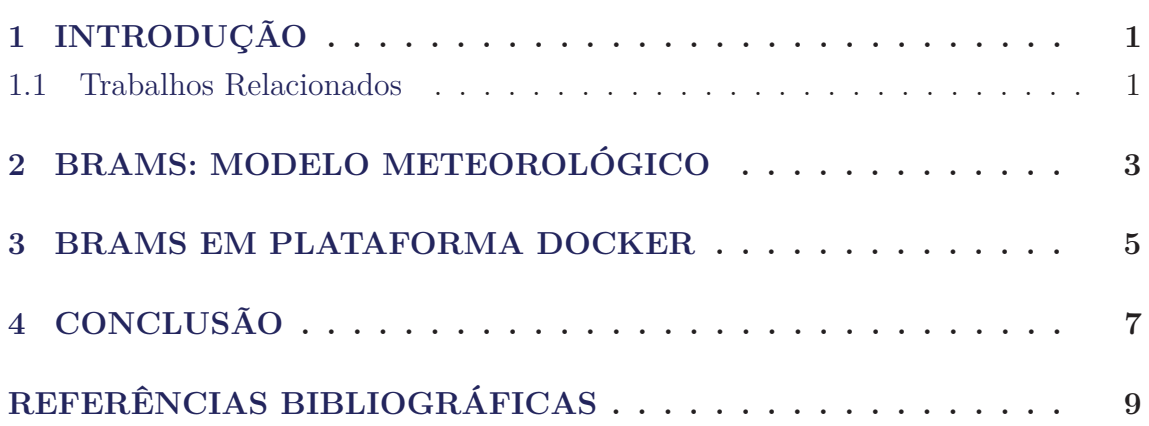

## **1 INTRODUÇÃO**

O modelo numérico BRAMS (Brazilian developments on the Regional Atmospheric Modelling System) foi desenvolvido para previsão meteorológica em escala regional (mesoescala). O modelo pode ser usado em centros operacionais, bem como uma ferramenta de pesquisa. Além de previsão da dinâmica da atmosfera, o sistema BRAMS foi adaptado para simular dispersão de poluentes com ou sem reação química, que serve para previsão da qualidade do ar, incluindo ciclos biogeoquímicos.

O desenvolvimento e suporte do modelo BRAMS é de responsabilidade do INPE e destaca-se com o melhor conjunto de parametrizações e de funcionalidades, com bom desempenho computacional, com indicadores quantitativos de destreza igual ou superior a modelos de outros centros internacionais. Antes de aprofundar o assunto principal deste trabalho, que é o uso do container como ambiente de testes para modelos atmosféricos, é necessário o entendimento de como funciona a plataforma de software (*framework*) que irá conter o BRAMS. Nesse contexto, o uso do ambiente de *container* visa facilitar a integração do código BRAMS em outras máquinas, que poderá ser executado em outro tipo de sistema operacional e arquitetura de hardware.

#### **1.1 Trabalhos Relacionados**

Uma das aplicações de *container* é a finalidade de cooperação entre projetos científicos (BOETTIGER, 2015), o qual pontua que um dos principais desafios é a reprodução de pesquisas e cita como o uso do *container* com o Docker é uma boa solução para esse impasse. (HACKER J. P.; EXBY, 2017) desenvolveram em *container* uma solução para um modelo de previsão climática utilizando principalmente o serviço de *Docker volume* com a finalidade de obter os arquivos utilizados durante o pré-processamento, execução e pós-processamento do modelo, semelhante ao contexto do atual projeto, embora seja trabalhado mais a parte do Docker image.

Há outros projetos com aplicação de *containers*. (CHUNG M. T.; QUANG-HUNG, 2016) avaliaram o desempenho dos *containers* em processamento de alto desempenho (PAD), onde realizaram uma análise entre *containers* e máquinas virtuais (VM: *virtual machines*). Mostraram que os *containers* possuem melhor desempenho para as aplicações PAD. No mesmo âmbito, (ERMAKOV A.; VASYUKOV, 2017) evidenciam que as execuções em *containers* utilizando Docker apresentam baixo *overhead* (sobrecarga) ao sistema em relação ao ambiente nativo e desempenho mais eficaz do que outros métodos de virtualização.

### **2 BRAMS: MODELO METEOROLÓGICO**

O modelo meteorológico BRAMS (FREITAS et al., 2017) de simulação da dinâmica da atmosfera em mesoescala é um projeto conjunto de várias instituições brasileiras, lideradas pelo Instituto Nacional de Pesquisas Espaciais (INPE), inicialmente financiado pela agência Financiadora de Estudos e Projetos (FINEP). BRAMS foi desenvolvido a partir do *Regional Atmospheric Modeling System* (RAMS) (WALKO R. L.AND BAND et al., 2000), onde foram desenvolvidas várias novas funcionalidades e parametrizações. O modelo BRAMS é um código numérico, baseado no método das diferenças finitas, capaz de simular fluxos atmosféricos de várias escalas. O conjunto de parametrizações físicas são apropriadas para representar troca de fluxos entre a superfície e a atmosfera, turbulência, processos convectivos, radiação e micro-física de nuvens. O presente projeto *BRAMS-Container* é um esforço conjunto entre a UFSM e o INPE para tornar o aprendizado do uso deste sofisticado simulador meteorológico mais fácil. É pertinente informar que foi desenvolvida uma interface gráfica para facilitar a configuração do BRAMS. Os parâmetros de configuração estão contidos no arquivo *RAMSIN*.

BRAMS é o modelo usado para previsão ambiental operacional. Esta foi uma ação mundialmente pioneira em centros operacionais de previsão de tempo e clima. Somente após quatro anos do início das atividades operacionais do INPE com o BRAMS, o Centro Europeu de Previsão de Curto e Médio Prazos (ECMWF: *European Centre for Medium-Range Weather Forecasts*) 1 também iniciou suas operações de previsão ambiental. É importante registrar que durante vários anos o INPE adotou o modelo BRAMS como também o modelo oficial de previsão de tempo para o Brasil.

O modelo BRAMS é um software livre (http://brams.cptec.inpe.br/) e está disponível para *download* através do *link*: http://brams.cptec.inpe.br/downloads/, onde uma documentação pertinente está disponível para consulta e orientação de usuários e desenvolvedores (http://brams.cptec.inpe.br/publications/).

<sup>1</sup>ECMWF: https://www.ecmwf.int/ .

#### **3 BRAMS EM PLATAFORMA DOCKER**

Para o desenvolvimento, utilizou-se a plataforma Docker para aplicação do BRAMS em container. Docker é uma tecnologia com o objetivo de criar ambientes separados da sua máquina de origem: container. O container é configurado para execução das aplicações que serão implementadas dentro de um ambiente isolado, possuindo as tecnologias necessárias para ativar o processo. Desta forma, o Docker isola o ambiente para que os testes de dinâmica atmosférica ocorram sem interferência externa (hardware e/ou softwares básicos) e em qualquer máquina que possua o pacote Docker.

O processo de portar o BRAMS para o ambiente de containers iniciou com a alteração de uma imagem já existente para o modelo, antes versão 5.3 criada por (**??**) com tamanho de 3.05 *gigabytes*, a qual pode ser acessada pelo GitHub e atualizada para versão 5.6 com tamanho de 734 *megabytes*. Foi utilizado a versão 20.04 do sistema ubuntu para atender as dependências do novo BRAMS, além disso, foram separadas em três imagens, para o BRABU (interface gráfica), BRAMS e pós processamento com outras ferramentas. Dentre os recursos oferecidos, foi definido um script, conhecido como Dockerfile, na parte inicial do Dockerfile, são instaladas as dependências para execução do modelo. Entre essas dependências temos MPI, o pacote WGRIB2 e as bibliotecas NetCDF. Agora, essas aplicações se encontram isoladas nesse ambiente e também podem evitar problemas de compatibilidade, devido a versão do sistema operacional da própria imagem.

A imagem é construída a partir das instruções ditadas nesse arquivo, as quais incluem as instalações de dependências para a criação do ambiente. Sendo assim, é um template para facilitar o processo sem que o usuário faça a construção dessa imagem. Ademais, suas mudanças podem ser acessadas pelo novo Dockerfile. Além disso, um novo tutorial foi disponibilizado na plataforma do GitHub com os novos comandos para ter acesso à essa imagem e também ao arquivo RAMSIN, o qual pode ser editado através do programa BRABU, possuindo versão em container e web, sendo necessário para a realização.

## **4 CONCLUSÃO**

O trabalho é uma continuação do projeto anterior do (**??**), com o objetivo de facilitar o uso do modelo BRAMS antes versão 5.3 e agora sendo utilizada a versão 5.6.2 com a aplicação de ambiente computacional de *container*. O emprego do *container* para o BRAMS facilita seu uso em qualquer sistema que possua o pacote de software Docker, tendo seu compartilhamento através do Docker Hub, o qual é um serviço oferecido pelo Docker para adquirir imagens oferecidas pelos usuários da plataforma, fazendo com que seja de maior praticidade encontrar o repositório das *imagens container*. Ademais, a configuração do BRAMS é feita pelo arquivo RAMSIN – ver Capítulo 2.

A aplicação do BRAMS-Container é uma forma simples e de baixo custo computacional para que os usuários não sintam necessidade em conhecer detalhadamente o processo, evita-se a necessidade de instalação de softwares básicos e compilação do sistema computacional BRAMS, pois o mesmo já foi feito através do Docker. Desta forma, usuários do modelo BRAMS, mesmo sem ser da área de tecnologia conseguirão atingir o objetivo desejado de executar adequadamente a simulação com o BRAMS.

## **REFERÊNCIAS BIBLIOGRÁFICAS**

Araujo:2020 ARAÚJO, L. R.; CHARÃO, A. S.; RODRIGUES, L. F.; CAMPOS VELHO, H. F.; FREITAS, S. R. Atmospheric model brams in a container environment. In: **XI Workshop Brasileiro de Micrometeorologia**. São José dos Campos, SP – INPE e DCTA: [s.n.], 2020 [Online].

BOETTIGER, C. **An introduction to Docker for reproducible research**. [S.l.: s.n.], 2015. 1

CHUNG M. T.; QUANG-HUNG, N. N. M.-T. T. N. **Using docker in high performance computing applications. In: IEEE. 2016 IEEE Sixth International Conference on Communications and Electronics (ICCE).** [S.l.: s.n.], 2016. 1

ERMAKOV A.; VASYUKOV, A. **Testing docker performance for HPC applications. arXiv preprint arXiv:1704.05592**. [S.l.: s.n.], 2017. 1

FREITAS, S. R.; PANETTA, J.; LONGO, K. M.; RODRIGUES, L. F.; MOREIRA, D. S.; ROSáRIO, N. E.; Silva Dias, P. L.; Silva Dias, M. A. F.; SOUZA, E. P.; FREITAS, E. D.; LONGO M., F. A.; FAZENDA, A. L.; Santos e Silva, C. M.; PAVANI, C. A. B.; EIRAS, D.; FRANcA, D. A.; MASSARU, D.; SILVA, F. B.; SANTOS, F. C.; PEREIRA, G.; CAMPONOGARA, G.; FERRADA, G. A.; Campos Velho, H. F.; MENEZES, I.; FREIRE, J. L.; ALONSO, M. F.; GÁCITA, M. S.; ZARZUR, M.; FONSECA, R. M.; LIMA, R. S.; SIQUEIRA, R. A.; BRAZ, R.; TOMITA, S.; OLIVEIRA, V.; MARTINS, L. D. The brazilian developments on the regional atmospheric modeling system (brams 5.2): an integrated environmental model tuned for tropical areas. **Geoscientific Model Development**, v. 10, n. 1, p. 189–222, 2017. 3

HACKER J. P.; EXBY, J. G. D. J.-I. M. C. S. T. M. G. K. **A containerized mesoscale model and analysis toolkit to accelerate classroom learning, collaborative research, and uncertainty quantification. Bulletin of the American Meteorological Society**. [S.l.: s.n.], 2017. 1

WALKO R. L.AND BAND, L. E.; BARON, J.; KITTEL, T. G. F.; LAMMERS, R.; LEE, T. J.; OJIMA, D.; Pielke Sr., R. A.; TAYLOR, C.; TAGUE, C.; TREMBACK, C. J.; VIDALE, P. L. The brazilian developments on the regional atmospheric modeling system (bcoupled atmosphere–biophysics–hydrology models for environmental modeling. **Journal of Applied Meteorology and Climatology**, v. 39, n. 6, p. 931–944, 2000. 3